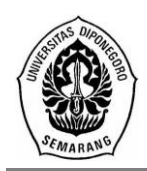

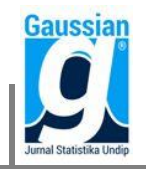

# **PEMILIHAN PENGRAJIN TERBAIK MENGGUNAKAN** *MULTI-ATTRIBUTE DECISION MAKING* **(MADM)** *TECHNIQUE FOR ORDER PREFERENCE BY SIMILARITY TO IDEAL SOLUTION* **(TOPSIS) (STUDI KASUS : PT. Sinjaraga Santika Sport, Majalengka)**

**Fizry Listiyani Maulida<sup>1</sup> , Tatik Widiharih<sup>2</sup> , Alan Prahutama<sup>3</sup>** <sup>1</sup>Mahasiswa Jurusan Statistika FSM Undip <sup>2,3</sup>Staf Pengajar Jurusan Statistika FSM Undip

#### **ABSTRACT**

The human resources (HR) known as the employess are the successful of the company. PT. Sinjaraga Santika Sport (Triple'S) is a handmade football company by the craftsmen. Most of the craftsmen go to the rice fields on the growing season or the harvest season. So selection of the best craftsmen is needed in order to the production of the football don't have problems. The selection uses TOPSIS method. TOPSIS is one of method that can be used to solve MADM problem. The steps of TOPSIS method are calculated the normalized decision matrix, determined the weight, calculated the weighted normalized decision matrix, determined the positif-ideal solutions and negatif-ideal solutions, calculated the separation measures, and calculated the preference value. There are 25 craftsmen and six criteria. The criteria are neatness of the ball, accurateness stitching of the ball, number of the ball, accurateness logo of the ball, cleanness of the ball, and defect proportion. The results in this reseach are the best carftsmen has 0,78861 of preference value and the worst craftsmen has 0,16642 of preference value. Preference value by manual calculate equal with preference value by GUI Matlab.

**Keywords** : TOPSIS, MADM, carftsmen

# **1. PENDAHULUAN**

#### **Latar Belakang**

Salah satu penentu keberhasilan sebuah perusahaan adalah Sumber Daya Manusia (SDM) atau yang dikenal dengan karyawan. PT. Sinjaraga Santika Sport (Triple'S) merupakan perusahaan bola sepak yang berada di Kabupaten Majalengka, Jawa Barat, Indonesia. Bola sepak buatan PT. Sinjaraga Santika Sport merupakan bola sepak jahit buatan tangan namun kualitasnya tidak diragukan lagi karena telah diakui dunia dengan diberikannya sertifikat FIFA pada tahun 2009 (Yudhi M, 2010). Di PT. Sinjaraga Santika Sport, orang yang menjahit bola disebut dengan pengrajin. Para pengrajin sebagian besar merupakan ibu-ibu rumah tangga yang biasanya bekerja di rumah saja atau pergi ke sawah. Sehingga pada saat musim tanam atau musim panen, beberapa pengrajin memilih pergi ke sawah menanam tumbuhan, khususnya padi.

Perpindahan pekerjaan seperti itu belum bisa diatasi oleh PT. Sinjaraga Santika Sport karena menjahit bola hanya pekerjaan sampingan bagi para pengrajin. Pemilihan pengrajin terbaik dapat dilakukan untuk menyelesaikan permasalahan tersebut. Terpilihnya pengrajin terbaik dapat digunakan oleh PT. Sinjaraga Santika Sport sebagai pedoman dalam memberikan pekerjaan menjahit bola, seperti mengatur berapa banyak rakitan bola sepak yang akan diberikan kepada pengrajin tersebut. Penentuan pengrajin terbaik tidak bisa diukur dari satu kriteria saja. Ada banyak kriteria yang harus diperhatikan dalam pemilihan pengrajin ini. Sehingga PT. Sinjaraga Santika Sport membutuhkan suatu metode pengambilan keputusan untuk menentukan pengrajin

terbaik dari sejumlah pengrajin berdasarkan kriteria tertentu. Penulis menggunakan metode *Multi-Attribute Decision Making* (MADM) *Technique for Order Preference by Similarity to Ideal Solution* (TOPSIS) untuk menyelesaikan permasalahan tersebut dengan enam kriteria yaitu kerapihan jahitan bola, ketepatan jahitan bola, banyaknya bola yang dihasilkan, ketepatan posisi gambar/logo bola, kebersihan hasil printing bola, dan proporsi cacat. MADM digunakan untuk menentukan pengrajin dan kriteria yang akan digunakan untuk mengevaluasi pengrajin. Sedangkan TOPSIS digunakan untuk menyelesaikan masalah peringkat sehingga dapat menentukan pengrajin mana yang merupakan pengrajin terbaik bagi PT. Sinjaraga Santika Sport.

## **Tujuan Penulisan**

Berdasarkan rumusan permasalahan di atas, maka tujuan yang ingin dicapai dalam penelitian ini adalah menentukan dan membuat GUI Matlab pengrajin terbaik di PT. Sinjaraga Santika Sport dengan menggunakan metode *Multi-Attribute Decision Making* (MADM) *Technique for Order Preference by Similarity to Ideal Solution*  (TOPSIS).

# **2. TINJAUAN PUSTAKA**

## **2.1.** *Multi-Attribute Decision Making* **(MADM)**

Dalam buku Kusumadewi (2006), MADM merupakan suatu masalah pengambilan keputusan untuk menetapkan alternatif terbaik dari beberapa alternatif dalam jumlah yang terbatas berdasarkan beberapa kriteria yang telah ditentukan sebelumnya. Misalkan A*i* merupakan alternatif ke-*i* (*i*=1,2,...,*m*) dan C*<sup>j</sup>* merupakan kriteria ke-*j* (*j*=1,2,...,*n*)*.* Langkah pertama membentuk matriks keputusan MADM (**X**) setiap alternatif terhadap setiap kriteria:

$$
\mathbf{X} = A_1 \begin{pmatrix} C_1 & C_2 & \cdots & C_n \\ x_{11} & x_{12} & \cdots & x_{1n} \\ x_{21} & x_{22} & \cdots & x_{2n} \\ \vdots & \vdots & \ddots & \vdots \\ x_{m1} & x_{m2} & \cdots & x_{mn} \end{pmatrix}
$$
(1)

dimana *xij* merupakan rating kinerja alternatif ke-*i* terhadap kriteria ke-*j*. Matriks keputusan MADM (**X**) digunakan sebagai dasar perhitungan analisis TOPSIS.

# **2.2.** *Technique for Order Preference by Similarity to Ideal Solution* **(TOPSIS)**

Prinsip TOPSIS adalah menentukan solusi ideal positif dan solusi ideal negatif. Solusi ideal positif memaksimalkan kriteria keuntungan dan meminimalkan kriteria biaya, sedangkan solusi ideal negatif memaksimalkan kriteria biaya dan meminimalkan kriteria keuntungan (Mateo, 2011). TOPSIS didasarkan pada konsep dimana alternatif terpilih yang terbaik tidak hanya memiliki jarak terpendek dari solusi ideal positif, namun juga memiliki jarak terpanjang dari solusi ideal negatif (Hwang and Yoon, 1981). Kusumadewi (2006) metode TOPSIS terdiri dari langkah-langkah sebagai berikut:

1. Membuat matriks keputusan yang ternormalisasi. Nilai yang ternormalisasi (*rij*) dihitung dengan menggunakan persamaan :

$$
r_{ij} = \frac{x_{ij}}{\sqrt{\sum_{i=1}^{m} x_{ij}^{2}}}
$$
 (2)

2. Menentukan nilai bobot (*wj*).

$$
w_j = \frac{z_j}{\sum_{j=1}^n z_j}
$$
  

$$
\mathbf{w} = \begin{cases} w_1 & w_2 & \cdots & w_n \end{cases}
$$
 (3)

dimana *z<sup>j</sup>* merupakan jumlah penilaian dari pengambil keputusan terhadap setiap kriteria ke-*j*, *w<sup>j</sup>* menunjukkan tingkat kepentingan relatif setiap kriteria ke-*j*, *w<sup>j</sup>* berdasarkan pendapat dari pengambil keputusan (dalam hal ini lima orang dari

bagian *checking* dan satu orang dari kepala bagian produksi) dan  $\sum_{j=1}^{n} w_j =$ *j wj* 1 1

3. Membuat matriks keputusan yang ternormalisasi terbobot. Rating bobot ternormalisasi (*vij*) dihitung sebagai berikut :

$$
v_{ij} = w_j r_{ij} \tag{4}
$$

4. Menentukan matriks solusi ideal positif dan matriks solusi ideal negatif. Solusi ideal positif (S<sup>+</sup>) dan solusi ideal negatif (S<sup>-</sup>) dapat ditentukan berdasarkan rating bobot ternormalisasi (*vij*) sebagai berikut:

$$
S^+ = (\nu_1^+, \nu_2^+, ..., \nu_n^+); \quad \nu_j^+ = \text{kolom ke-}j \text{ dari } S^+
$$
 (5)

$$
S^{-} = (v_1^{-}, v_2^{-}, ..., v_n^{-}); \quad v_j^{-} = \text{kolom ke-}j \text{ dari } S^{-}
$$
 (6)

dengan

$$
v_j^+ = \left\{ \begin{array}{c} \binom{max}{i} v_{ij}; \ jika \ j \ adalah \ atribut \ pada \ solusi \ ideal \ positive \ point \end{array} \right.
$$

$$
v_j^-=\left\{\begin{array}{l} \binom{min}{i}v_{ij}; \text{ jika } j \text{ adalah atribut pada solusi ideal positif} \\ \binom{max}{i}v_{ij}; \text{ jika } j \text{ adalah atribut pada solusi ideal negatif} \end{array}\right.
$$

5. Menentukan jarak antara nilai setiap alternatif dengan matriks solusi ideal positif dan matriks solusi negatif.

Jarak antara alternatif A<sub>i</sub> dengan solusi ideal positif ( $D_{A_i}^+$ ) dirumuskan sebagai berikut :

$$
D_{A_i}^+ = \sqrt{\sum_{j=1}^n (v_{ij} - v_j^+)^2}
$$
 dimana  $i = 1, 2, ..., m$  (7)

Jarak antara alternatif A<sub>i</sub> dengan solusi ideal negatif ( $D_{A_i}^-$ ) dirumuskan sebagai berikut :

$$
D_{A_i}^- = \sqrt{\sum_{j=1}^n (v_{ij} - v_j^-)^2}
$$
 dimana  $i = 1, 2, ..., m$  (8)

6. Menentukan nilai preferensi untuk setiap alternatif. Nilai preferensi untuk setiap alternatif ( *Ai P* ) diberikan sebagai berikut :

$$
P_{A_i} = \frac{D_i^-}{(D_i^- + D_i^+)}
$$
 dimana  $i = 1, 2, ..., m$  (9)

Alternatif pengrajin yang terpilih adalah alternatif yang mempunyai nilai *Ai P* terbesar.

## **3. METODOLOGI PENELITIAN**

## **3.1. Sumber Data**

Pada penelitian ini jenis data yang digunakan adalah data primer. Pengumpulan data primer dilakukan dengan pengisian kuesioner untuk pembobotan kriteria dan penilaian pengrajin yang diisi oleh pengambil keputusan serta melakukan wawancara dengan pihak perusahaan PT. Sinjaraga Santika Sport. Waktu penelitian ini adalah 8 Desember 2014 sampai dengan 22 Desember 2014.

## **3.2. Variabel Penelitian**

- 1. Variabel yang digunakan sebanyak enam yaitu kerapihan jahitan bola, ketepatan jahitan bola, banyaknya bola yang dihasilkan, ketepatan posisi gambar/logo bola, kebersihan hasil printing bola, dan proporsi cacat.
- 2. Sampel yang digunakan berukuran 25 pengrajin utama yang telah ditentukan oleh PT. Sinjaraga Santika Sport.

# **2.1. Langkah Analisis**

Pengolahan data pada penelitian ini adalah perankingan pengrajin dengan metode TOPSIS dan *software* yang digunakan adalah Microsoft Excel dan Matlab. Adapun langkah-langkah dilakukan untuk memilih pengrajin terbaik sebagai berikut :

- 1. Mengumpulkan data dengan melakukan wawancara untuk menetapkan kriteriakriteria yang digunakan untuk memilih pengrajin terbaik.
- 2. Mengumpulkan data dengan pengisian kuesioner oleh pengambil keputusan PT. Sinjaraga Santika Sport untuk dianalisis menggunakan TOPSIS.
- 3. Membuat matriks keputusan yang ternormalisasi seperti pada persamaan (2).
- 4. Menentukan nilai bobot seperti pada persamaan (3).
- 5. Membuat matriks keputusan yang ternormalisasi terbobot seperti pada persamaan  $(4)$ .
- 6. Menentukan matriks solusi ideal positif dan matriks solusi ideal negatif seperti pada persamaan (5) dan (6).
- 7. Menentukan jarak antara nilai setiap alternatif dengan matriks solusi ideal positif dan solusi ideal negatif seperti pada persamaan (7) dan (8).
- 8. Menentukan nilai preferensi untuk setiap alternatif dengan menggunakan persamaan (9).

9. Menentukan pengrajin terbaik dengan melihat pengrajin yang memiliki nilai preferensi terbesar.

### **4. HASIL DAN PEMBAHASAN**

## **4.1 Pembuatan Matriks Keputusan MADM (X) dan Menentukan Matriks Keputusan yang Ternormalisasi**

Matriks keputusan MADM (**X**) berisi kinerja setiap pengrajin (*Ai*) terhadap setiap kriteria (*Cj*). Tabel 1 menunjukkan matriks keputusan MADM (**X**). Tabel 2 menunjukkan matriks keputusan yang ternormalisasi dengan menggunakan persamaan (2).

**Tabel 2** Matriks Keputusan yang

| <b>Tabel 1 Matriks Keputusan MADM (X)</b> |        |                |       |          |       |       |                |          | Ternormalisasi $(R)$ |          |          |          |          |
|-------------------------------------------|--------|----------------|-------|----------|-------|-------|----------------|----------|----------------------|----------|----------|----------|----------|
| Pengrajin                                 |        |                |       | Kriteria |       |       | Pengrajin      | $r_{iI}$ | $r_{i2}$             | $r_{i3}$ | $r_{i4}$ | $r_{i5}$ | $r_{i6}$ |
|                                           | $C_I$  | C <sub>2</sub> | $C_3$ | $C_4$    | $C_5$ | $C_6$ | A <sub>I</sub> | 0,15167  | 0,20813              | 0,29570  | 0,15069  | 0,21331  | 0,36465  |
| Pengrajin A $(AI)$                        | 15     | 19             | 400   | 14       | 20    | 0,30  | A <sub>2</sub> | 0,18200  | 0,17526              | 0,26613  | 0,20451  | 0,24531  | 0,33764  |
| Pengrajin B $(A_2)$                       | 18     | 16             | 360   | 19       | 23    | 0,28  | $A_3$          | 0,20223  | 0,20813              | 0.32675  | 0,22604  | 0,20264  | 0,24750  |
| Pengrajin C $(A_3)$                       | 20     | 19             | 442   | 21       | 19    | 0,20  |                |          |                      |          |          |          |          |
| Pengrajin D $(A_4)$                       | $20\,$ | 20             | 373   | 19       | 20    | 0,13  | $A_4$          | 0,20223  | 0,21908              | 0,27574  | 0,20451  | 0,21331  | 0,16294  |
| Pengrajin E $(A_5)$                       | 24     | 22             | 962   | 21       | 21    | 0,21  | $A_5$          | 0,24267  | 0,24099              | 0,71115  | 0,22604  | 0,22398  | 0,25271  |
| Pengrajin F $(A_6)$                       | 22     | 21             | 464   | 19       | 20    | 0,26  | $A_{6}$        | 0,22245  | 0,23003              | 0,34301  | 0,20451  | 0,21331  | 0,31436  |
| Pengrajin G $(A_7)$                       | 23     | 15             | 20    | 15       | 17    | 0.25  | $A_7$          | 0,23256  | 0.16431              | 0,01478  | 0,16146  | 0,18131  | 0,30388  |
| Pengrajin H $(A_8)$                       | 10     | 12             | 70    | 16       | 12    | 0,17  | $A_{8}$        | 0,10111  | 0,13145              | 0,05175  | 0,17222  | 0,12799  | 0,20837  |
| Pengrajin I $(A9)$                        |        |                | 137   |          |       |       | $A_{9}$        | 0,22245  | 0,24099              | 0,10128  | 0,24757  | 0,24531  | 0,13309  |
| Pengrajin J $(A_{10})$                    | 22     | 22             |       | 23       | 23    | 0,11  | $A_{10}$       | 0,20223  | 0,20813              | 0,05027  | 0,21528  | 0,20264  | 0,17875  |
|                                           | 20     | 19             | 68    | 20       | 19    | 0,15  | $A_{II}$       | 0,22245  | 0,24099              | 0,04435  | 0,23681  | 0,21331  | 0,06078  |
| Pengrajin K $(A_{II})$                    | 22     | 22             | 60    | 22       | 20    | 0.05  | $A_{12}$       | 0,21234  | 0,19717              | 0,01183  | 0,20451  | 0,20264  | 0,15194  |
| Pengrajin L $(A_{12})$                    | 21     | 18             | 16    | 19       | 19    | 0.13  | $A_{13}$       | 0,22245  | 0,25194              | 0,08871  | 0,24757  | 0,24531  | 0,10129  |
| Pengrajin M $(A_{13})$                    | 22     | 23             | 120   | 23       | 23    | 0,08  | $A_{14}$       | 0,21234  | 0,25194              | 0,07023  | 0,23681  | 0,24531  | 0,02559  |
| Pengrajin N $(A_{14})$                    | 21     | 23             | 95    | 22       | 23    | 0,02  |                | 0,19212  | 0,19717              | 0,01478  | 0,21528  | 0,20264  | 0,18233  |
| Pengrajin O $(A_{15})$                    | 19     | 18             | 20    | 20       | 19    | 0,15  | $A_{15}$       |          |                      |          |          |          |          |
| Pengrajin P $(A_{16})$                    | 21     | 22             | 50    | 23       | 23    | 0,30  | $A_{16}$       | 0,21234  | 0,24099              | 0,03696  | 0,24757  | 0,24531  | 0,36465  |
| Pengrajin Q $(A_{17})$                    | 21     | $21\,$         | 11    | 22       | 23    | 0,09  | $A_{17}$       | 0,21234  | 0,23003              | 0,00813  | 0,23681  | 0,24531  | 0,11050  |
| Pengrajin R $(A_{18})$                    | 15     | 11             | 50    | 13       | 14    | 0.04  | $A_{18}$       | 0,15167  | 0,12049              | 0,03696  | 0,13993  | 0,14932  | 0,04862  |
| Pengrajin S $(A_{19})$                    | 19     | 19             | 22    | 19       | 19    | 0.18  | $A_{19}$       | 0,19212  | 0,20813              | 0,01626  | 0,20451  | 0,20264  | 0,22100  |
| Pengrajin T $(A_{20})$                    | 10     | 10             | 11    | 12       | 12    | 0.00  | $A_{20}$       | 0,10111  | 0,10954              | 0,00813  | 0,12917  | 0,12799  | 0,00000  |
| Pengrajin U $(A_{2I})$                    |        |                |       |          |       |       | $A_{2I}$       | 0,18200  | 0.16431              | 0,01626  | 0,11840  | 0,12799  | 0,11050  |
|                                           | 18     | 15             | 22    | 11       | 12    | 0,09  | $A_{22}$       | 0,13145  | 0,12049              | 0,00813  | 0,12917  | 0,12799  | 0,11050  |
| Pengrajin V $(A_{22})$                    | 13     | 11             | 11    | 12       | 12    | 0.09  | $A_{23}$       | 0,23256  | 0,18622              | 0,02957  | 0,21528  | 0,18131  | 0,06078  |
| Pengrajin W $(A_{23})$                    | 23     | 17             | 40    | 20       | 17    | 0,05  | $A_{24}$       | 0,23256  | 0,18622              | 0,00813  | 0,16146  | 0,15998  | 0,11050  |
| Pengrajin X $(A_{24})$                    | 23     | 17             | 11    | 15       | 15    | 0.09  | $A_{25}$       | 0,23256  | 0,15336              | 0,01848  | 0,16146  | 0,14932  | 0,09724  |
| Pengrajin Y $(A_{25})$                    | 23     | 14             | 25    | 15       | 14    | 0.08  |                |          |                      |          |          |          |          |

**Tabel 1** Matriks Keputusan MADM (**X**)

#### **4.2 Menentukan nilai bobot (***wj***)**

Nilai bobot diperoleh dengan menjumlah data per kriteria kemudian jumlah data per kriteria dibagi dengan jumlah seluruh data. Sehingga diperoleh nilai bobot (*wj*) sebagai berikut :

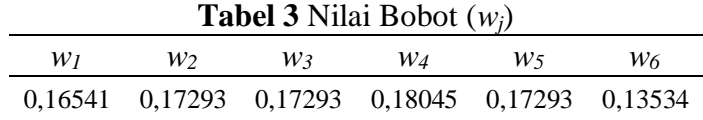

# **4.3 Membuat Matriks Keputusan yang Ternomalisasi Terbobot**

Untuk membuat matriks keputusan yang ternormalisasi terbobot dihitung dengan menggunakan persamaan (4).

**Tabel 4** Matriks Keputusan yang Ternormalisasi Terbobot (**V**)

| Pengrajin      | $v_{iI}$ | $v_{i2}$ | $v_{i3}$ | $v_{i4}$ | $v_{i5}$ | $v_{i6}$ |
|----------------|----------|----------|----------|----------|----------|----------|
| A <sub>I</sub> | 0,02509  | 0,03599  | 0,05114  | 0,02719  | 0,03689  | 0,04935  |
| A <sub>2</sub> | 0,03011  | 0,03031  | 0,04602  | 0,03690  | 0,04242  | 0,04570  |
| $A_3$          | 0,03345  | 0,03599  | 0,05650  | 0,04079  | 0,03504  | 0,03350  |
| $A_4$          | 0,03345  | 0,03789  | 0,04768  | 0,03690  | 0,03689  | 0,02205  |
| $A_5$          | 0,04014  | 0,04167  | 0,12298  | 0,04079  | 0,03873  | 0,03420  |
| $A_{6}$        | 0,03680  | 0,03978  | 0,05932  | 0,03690  | 0,03689  | 0,04254  |
| $A_7$          | 0,03847  | 0,02841  | 0,00256  | 0,02914  | 0,03135  | 0,04113  |
| $A_8$          | 0,01673  | 0,02273  | 0,00895  | 0,03108  | 0,02213  | 0,02820  |
| $A_{9}$        | 0,03680  | 0,04167  | 0,01751  | 0,04467  | 0,04242  | 0,01801  |
| $A_{10}$       | 0,03345  | 0,03599  | 0,00869  | 0,03885  | 0,03504  | 0,02419  |
| $A_{II}$       | 0,03680  | 0,04167  | 0,00767  | 0,04273  | 0,03689  | 0,00823  |
| $A_{12}$       | 0,03512  | 0,03410  | 0,00205  | 0,03690  | 0,03504  | 0,02056  |
| $A_{13}$       | 0,03680  | 0,04357  | 0,01534  | 0,04467  | 0,04242  | 0,01371  |
| $A_{14}$       | 0,03512  | 0,04357  | 0,01214  | 0,04273  | 0,04242  | 0,00346  |
| $A_{15}$       | 0,03178  | 0,03410  | 0,00256  | 0,03885  | 0,03504  | 0,02468  |
| $A_{16}$       | 0,03512  | 0,04167  | 0,00639  | 0,04467  | 0,04242  | 0,04935  |
| $A_{17}$       | 0,03512  | 0,03978  | 0,00141  | 0,04273  | 0,04242  | 0,01496  |
| $A_{18}$       | 0,02509  | 0,02084  | 0,00639  | 0,02525  | 0,02582  | 0,00658  |
| $A_{19}$       | 0,03178  | 0,03599  | 0,00281  | 0,03690  | 0,03504  | 0,02991  |
| $A_{20}$       | 0,01673  | 0,01894  | 0,00141  | 0,02331  | 0,02213  | 0,00000  |
| $A_{2I}$       | 0,03011  | 0,02841  | 0,00281  | 0,02137  | 0,02213  | 0,01496  |
| $A_{22}$       | 0,02174  | 0,02084  | 0,00141  | 0,02331  | 0,02213  | 0,01496  |
| $A_{23}$       | 0,03847  | 0,03220  | 0,00511  | 0,03885  | 0,03135  | 0,00823  |
| $A_{24}$       | 0,03847  | 0,03220  | 0,00141  | 0,02914  | 0,02767  | 0,01496  |
| $A_{25}$       | 0,03847  | 0,02652  | 0,00320  | 0,02914  | 0,02582  | 0,01316  |

# **4.4 Menentukan Matriks Solusi Ideal Positif dan Matriks Solusi Ideal Negatif.**

Perhitungan solusi ideal positif dan solusi ideal negatif berdasarkan persamaan (5) dan (6) sebagai berikut:

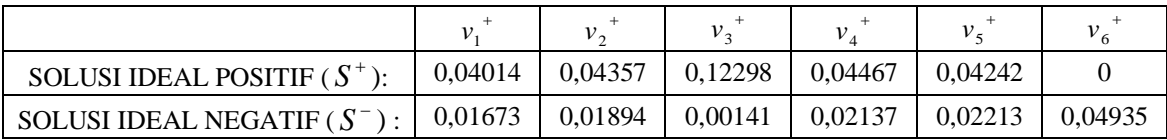

## **4.5 Menentukan Jarak Antara Nilai Setiap Alternatif dengan Matriks Solusi Ideal Positif dan Matriks Solusi Ideal Negatif**

Menentukan jarak antara nilai setiap alternatif dengan matriks solusi ideal positif dan matriks solusi ideal negatif dengan menggunakan persamaan (7) dan persamaan (8). Nilai jarak antara nilai setiap alternatif terhadap solusi ideal positif dan solusi ideal negatif dapat dilihat pada Tabel 5.

**Tabel 5** Jarak Antara Nilai Setiap Alternatif Terhadap Solusi Ideal Positif dan Solusi Ideal Negatif

| Pengrajin      | $D_{A_i}^+$ | $D_{A_i}^-$ | Pengrajin | $D_{A_i}^+$ | $D_{A_i}^-$ |
|----------------|-------------|-------------|-----------|-------------|-------------|
| A <sub>I</sub> | 0,09065     | 0,05555     | $A_{14}$  | 0,11102     | 0,06351     |
| A <sub>2</sub> | 0,09137     | 0,05445     | $A_{15}$  | 0,12393     | 0,03923     |
| $A_3$          | 0,07558     | 0,06634     | $A_{16}$  | 0,12672     | 0,04284     |
| $A_4$          | 0,07952     | 0,06312     | $A_{17}$  | 0,12267     | 0,05314     |
| $A_5$          | 0,03467     | 0,12934     | $A_{18}$  | 0,12261     | 0,04423     |
| $A_{6}$        | 0,07733     | 0,06853     | $A_{19}$  | 0,12481     | 0,03613     |
| $A_7$          | 0,12958     | 0,02787     | $A_{20}$  | 0,12963     | 0,04939     |
| $A_8$          | 0,12401     | 0,02476     | $A_{2I}$  | 0,12629     | 0,03813     |
| A <sub>9</sub> | 0,10706     | 0,05582     | $A_{22}$  | 0,12933     | 0,03487     |
| $A_{10}$       | 0,11763     | 0,04158     | $A_{23}$  | 0,11937     | 0,05239     |
| $A_{II}$       | 0,11582     | 0,05766     | $A_{24}$  | 0,12488     | 0,04385     |
| $A_{12}$       | 0,12360     | 0,04249     | $A_{25}$  | 0,12382     | 0,04379     |
| $A_{13}$       | 0,10856     | 0,05856     |           |             |             |

### **4.6 Menentukan Nilai Preferensi untuk Setiap Alternatif**

Nilai preferensi untuk setiap alternatif ( *Ai P* ) diperoleh menggunakan persamaan (9). Tabel 6 menunjukkan nilai preferensi untuk setiap alternatif dalam hal ini nilai preferensi untuk setiap pengrajin.

|                        |           |                        | $A_i$     |
|------------------------|-----------|------------------------|-----------|
| Pengrajin              | $P_{A_i}$ | Pengrajin              | $P_{A_i}$ |
| Pengrajin A $(AI)$     | 0,37994   | Pengrajin N $(A_{14})$ | 0,36391   |
| Pengrajin B $(A_2)$    | 0,37343   | Pengrajin O $(A_{15})$ | 0,24042   |
| Pengrajin C $(A_3)$    | 0,46745   | Pengrajin P $(A_{16})$ | 0,25264   |
| Pengrajin D $(A_4)$    | 0,44252   | Pengrajin Q $(A_{17})$ | 0,30226   |
| Pengrajin E $(A_5)$    | 0,78861   | Pengrajin R $(A_{18})$ | 0,26512   |
| Pengrajin F $(A_6)$    | 0,46984   | Pengrajin S $(A_{19})$ | 0,22449   |
| Pengrajin G $(A_7)$    | 0,17703   | Pengrajin T $(A_{20})$ | 0,27589   |
| Pengrajin H $(A_8)$    | 0,16642   | Pengrajin U $(A_{21})$ | 0,23190   |
| Pengrajin I $(A9)$     | 0,34271   | Pengrajin V $(A_{22})$ | 0,21234   |
| Pengrajin J $(A_{10})$ | 0,26115   | Pengrajin W $(A_{23})$ | 0,30501   |
| Pengrajin K $(A_{II})$ | 0,33237   | Pengrajin X $(A_{24})$ | 0,25988   |
| Pengrajin L $(A_{12})$ | 0,25582   | Pengrajin Y $(A_{25})$ | 0,26124   |
| Pengrajin M $(A_{13})$ | 0,35039   |                        |           |

**Tabel 6** Nilai Preferensi untuk Setiap Alternatif ( *Ai P* )

#### **Tabel 7** Urutan Nilai Preferensi

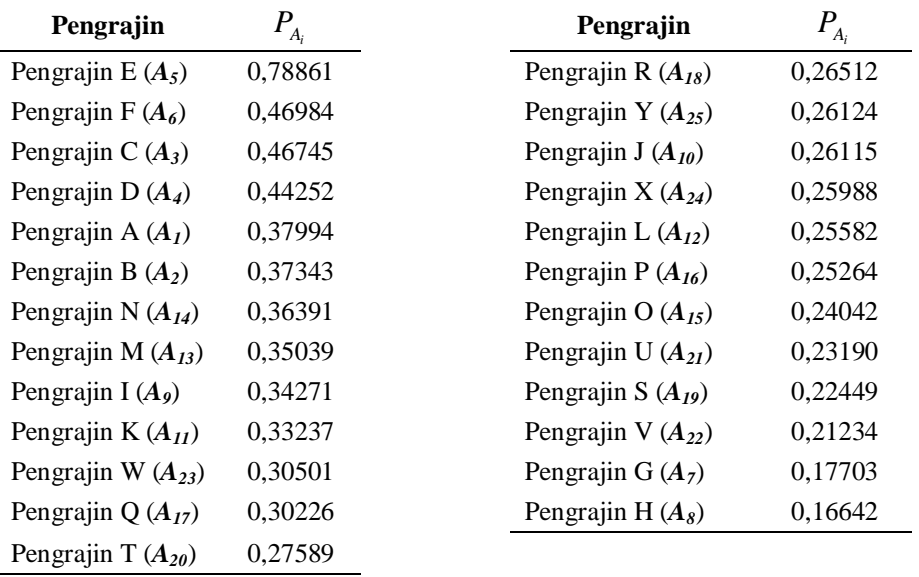

Tabel 7 menunjukkan urutan nilai preferensi. Berdasarkan tabel diatas dapat disimpulkan bahwa kelompok pengrajin E merupakan pengrajin terbaik sedangkan kelompok pengrajin H merupakan pengrajin terburuk berdasarkan kriteria yang telah ditetapkan.

### **4.7 GUI Matlab**

Berikut ini tampilan dari GUI Matlab pemilihan pengrajin terbaik dengan menggunakan metode MADM TOPSIS :

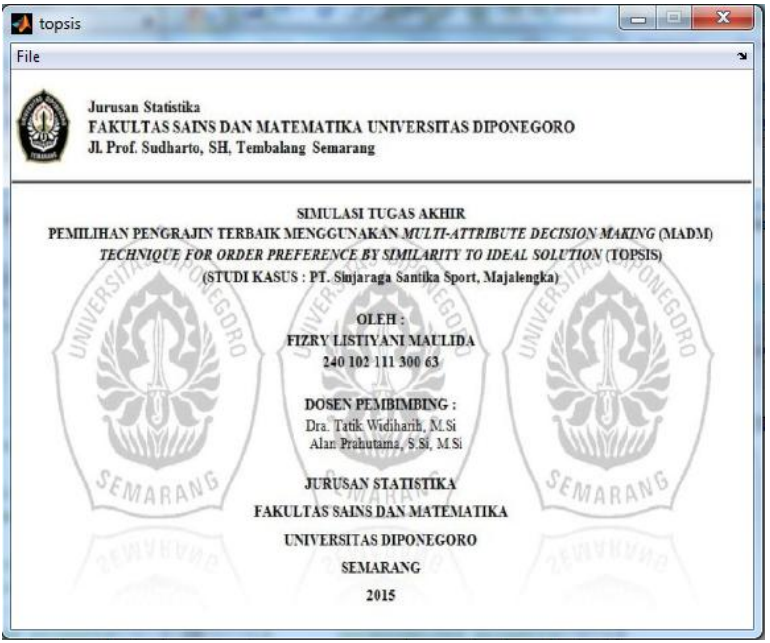

**Gambar 1** Tampilan Depan Simulasi Pemilihan Pengrajin

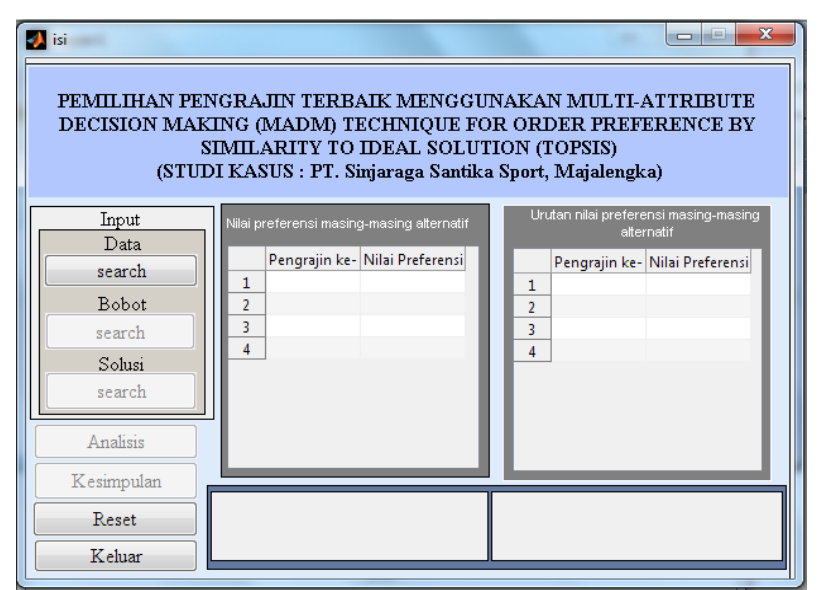

**Gambar 2** Tampilan Simulasi Pemilihan Pengrajin

| <b>Bil</b> isi<br>PEMILIHAN PENGRAJIN TERRAIK MENGGIINAKAN MILITI-ATTRIRIITE<br>DECISION MAKING (MADM) TECHNIQUE FOR ORDER PREFERENCE BY |                |                                           | SIMILARITY TO IDEAL SOLUTION (TOPSIS)    |   | (STUDI KASUS: PT. Sinjaraga Santika Sport, Majalengka)                              | 33         |
|----------------------------------------------------------------------------------------------------|----------------|-------------------------------------------|------------------------------------------|---|-------------------------------------------------------------------------------------|------------|
| Input                                                                                                    |                | Nilai preferensi masing-masing alternatif |                                          |   | Urutan nilai preferensi masing-masing<br>alternatif                                 |            |
| Data                                                                                                    |                | engrajin ke- Nilai Preferensi             |                                          |   | engrajin ke- Nilai Preferensi                                                       |            |
| search                                                                                                    | 1              |                                           | $0.3799 -$                               | 1 | 8                                                                                   | 0.1664     |
| Bobot                                                                                                    | $\overline{2}$ | $\overline{2}$                            | 0.3734                                   | 2 | 7                                                                                   | 0.1770     |
| search                                                                                                    | 3              | з                                         | 0.4675                                   | R | 22                                                                                  | 0.2123     |
|                                                                                                    | Δ              | 4                                         | 0.4425                                   | Δ | 19                                                                                  | 0.2245     |
| Solusi                                                                                                    | 5              | 5                                         | 0.7886                                   | 5 | 21                                                                                  | 0.2319     |
| search                                                                                                    | 6              | 6                                         | 0.4698                                   | 6 | 15                                                                                  | 0.2404     |
|                                                                                                    |                |                                           | 0.1770                                   |   | 16                                                                                  | 0.2526     |
| Analisis                                                                                                    | 8              | 8                                         | $0.1664$ $\star$                         | ġ | 12                                                                                  | $0.2558 -$ |
|                                                                                                    |                | m                                         |                                          |   | Ш                                                                                   |            |
| Kesimpulan                                                                                                    |                |                                           |                                          |   |                                                                                     |            |
| Reset                                                                                                    |                | dengan nilai preferensi sebesar 0.7886    | Pengrajin terbaik adalah pengrajin ke- 5 |   | Pengrajin terburuk adalah pengrajin ke- 8<br>dengan nilai preferensi sebesar 0.1664 |            |
| Keluar                                                                                                    |                |                                           |                                          |   |                                                                                     |            |

**Gambar 3** Tampilan Kesimpulan Pemilihan Pengrajin

Setelah dilakukan simulasi, kesimpulan yang didapatkan sama dengan kesimpulan yang dihitung secara manual yaitu pengrajin terbaik adalah kelompok pengrajin E dan pengrajin terburuk adalah kelompok pengrajin H.

## **5. KESIMPULAN**

Berdasarkan hasil dan pembahasan diperoleh kesimpulan yaitu pengrajin terbaik adalah kelompok pengrajin E dan pengrajin terburuk adalah kelompok pengrajin H. Metode MADM TOPSIS dapat digunakan untuk menyelesaikan pemilihan pengrajin terbaik dengan kriteria yang telah ditentukan sebelumnya. Pengambil keputusan, penentuan kriteria, dan bobot kriteria merupakan faktor yang mempengaruhi perhitungan pada metode TOPSIS. Penelitian ini berhasil membuat GUI Matlab untuk pemilihan pengrajin terbaik menggunakan MADM TOPSIS berdasarkan kriteria yang telah ditetapkan. Hal ini didasarkan dari hasil perhitungan manual dan hasil perhitungan koding program menunjukkan hasil yang sama.

## **DAFTAR PUSTAKA**

Hwang, C-L. dan Yoon, K. 1981. *Multiple Attribute Decision Making Making, Lecture Notes in Economics and Mathematical Systems*. Heildelberg. Berlin. Springer-Verlag.

Kusumadewi, S. Hartati, S. Harjoko, A. dan Wardoyo, R.. 2006. *Fuzzy Multi-Attribute Decision Making (FUZZY MADM)*. Graha Ilmu, Yogyakarta.

- Mateo, JRSC. 2011. *Multi-Critera Analysis in the Renewable Energy Industry*. Springer.
- Yudhi M. 2010. *Ekspor Bola Majalengka ke Afrika Selatan Meningkat*. Antaranews.com. [http://www.antaranews.com/berita/206754/ekspor-bola](http://www.antaranews.com/berita/206754/ekspor-bola-majalengka-ke-afrika-selatan-meningkat)[majalengka-ke-afrika-selatan-meningkat](http://www.antaranews.com/berita/206754/ekspor-bola-majalengka-ke-afrika-selatan-meningkat) (diakses 10 Januari 2015).